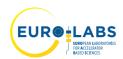

### EURO-LABS TRANSNATIONAL ACCESS APPLICATION FORM

Before completing this form, please contact the relevant facility manager for a preliminary discussion about your proposal. Contact details can be found <a href="here">here</a>.

For each item refer to Guidelines for Applications (Encl. 1).

### 1) Experiment

Theory support

| Project Title                         |                                |                           |  |  |
|---------------------------------------|--------------------------------|---------------------------|--|--|
| Project TA Identifier                 |                                |                           |  |  |
| PI name and affiliation               |                                |                           |  |  |
| WP2 Access to RIs for Nucle           | ear Physics (select the        | requested infrastructure) |  |  |
| Type of facility                      | Access provider Infrastructure |                           |  |  |
|                                       | INFN LNL                       |                           |  |  |
| Stable ions, Radioactive              | INFN                           | LNS                       |  |  |
| ions and neutron beams                | GANIL GANIL/SPIRAL2            |                           |  |  |
|                                       | IJCLab                         | ALTO                      |  |  |
| Stable ions and Radioactive ion beams | GSI GSI/FAIR                   |                           |  |  |
| Radioactive ion beams                 | CERN                           | ISOLDE                    |  |  |
| Neutron beams                         | CERN n-TOF                     |                           |  |  |
| Stable ions and Radioactive ion beams | U. Jyväskylä                   | JYFL                      |  |  |
|                                       | U. Warsaw                      | NLC-SLCJ                  |  |  |
| Stable Ion beams                      | IFJ PAN NLC-CCB                |                           |  |  |
|                                       | IFIN-HH                        | Tandem                    |  |  |
| C. 11 ' 1                             | CNA                            | CLEAR                     |  |  |
| Stable ions and neutron               | ATOMKI                         | CLEAR                     |  |  |
| beams                                 | IST                            | CLEAR                     |  |  |

## WP3 Access to RIs for Accelerators (select the requested infrastructure)

U. Milano

ECT\*

**USE** 

IFJ PAN

| Type of facility                    | Access provider | Infrastructure   |  |
|-------------------------------------|-----------------|------------------|--|
| Pulsed Beam Material<br>Irradiation | CERN            | HiRadMat         |  |
| Magnet & RF Cavity testing          | FREIA           | GERSEMI<br>HNOSS |  |
|                                     | INFN-Milano     | LASA             |  |
| Magnet Testing                      | INFN-Salerno    | THOR             |  |
| Magnet Testing                      | UoB             | MC40 Cyclotron   |  |
| RF technology                       | IJCLab          | SUPRATECH        |  |

ECT\*

Theo4Exp

Theo4Exp

Theo4Exp

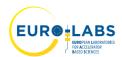

| RF technology & Material         | IRFU-Synergium                 | MACHAFILM                             |  |  |  |
|----------------------------------|--------------------------------|---------------------------------------|--|--|--|
| testing                          |                                | CRYOMECH                              |  |  |  |
| RF cavity – X-band test          | CERN                           | XBOX                                  |  |  |  |
|                                  | ATP                            | KARA                                  |  |  |  |
| Electron beams                   |                                | FLUTE                                 |  |  |  |
| Dicetion ocains                  | VELA                           | CLARA                                 |  |  |  |
|                                  | INFN-LNF                       | BTF                                   |  |  |  |
| Electron and Laser Beams         | INFN-LNF                       | SPARC_LAB                             |  |  |  |
| Laser beams, material testing    | LIDYL                          | LPA-UHI100                            |  |  |  |
| Electron beam Irradiation        | INCT                           | RAPID [                               |  |  |  |
| Electron beams                   | CERN                           | CLEAR                                 |  |  |  |
| WP4 Access to RIs for Detec      |                                | , ,                                   |  |  |  |
| Type of facility                 | Access provider                | Infrastructure                        |  |  |  |
|                                  | CERN                           | PS & SPS                              |  |  |  |
| Beam test                        | DESY                           | DESY-II                               |  |  |  |
|                                  | PSI                            | PiM1, UCN                             |  |  |  |
| D : 1 1 : 1                      | RBI                            | RBI-AF                                |  |  |  |
| Detector characterization        | ITAINNOVA                      | EMClab                                |  |  |  |
|                                  | CERN                           | IRRAD                                 |  |  |  |
|                                  | CERN                           | GIF++                                 |  |  |  |
| w 41                             | JSI                            | TRIGA Reactor [                       |  |  |  |
| Irradiations                     | IFJ PAN                        | AIC-144                               |  |  |  |
|                                  | UCLouvain                      | CRC                                   |  |  |  |
|                                  | UoB                            | MC40 Cyclotron                        |  |  |  |
|                                  |                                | · · · · · · · · · · · · · · · · · · · |  |  |  |
| Project abstract (please write a | short summary of the project i | in the box below)                     |  |  |  |
| v                                | v                              | ,                                     |  |  |  |
|                                  |                                |                                       |  |  |  |
|                                  |                                |                                       |  |  |  |
|                                  |                                |                                       |  |  |  |
|                                  |                                |                                       |  |  |  |
|                                  |                                |                                       |  |  |  |
|                                  |                                |                                       |  |  |  |
|                                  |                                |                                       |  |  |  |
|                                  |                                |                                       |  |  |  |
|                                  |                                |                                       |  |  |  |

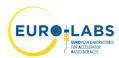

| )  | Proje       | ect de | script | tion a  | and | research   | planned   | during | use of | the | facility | (max ] |
|----|-------------|--------|--------|---------|-----|------------|-----------|--------|--------|-----|----------|--------|
| ag | <b>e</b> ). |        |        |         |     |            |           |        |        |     |          |        |
|    |             |        |        |         |     |            |           |        |        |     |          |        |
|    |             |        |        |         |     |            |           |        |        |     |          |        |
|    |             |        |        |         |     |            |           |        |        |     |          |        |
|    |             |        |        |         |     |            |           |        |        |     |          |        |
|    |             |        |        |         |     |            |           |        |        |     |          |        |
|    |             |        |        |         |     |            |           |        |        |     |          |        |
|    |             |        |        |         |     |            |           |        |        |     |          |        |
|    |             |        |        |         |     |            |           |        |        |     |          |        |
|    |             |        |        |         |     |            |           |        |        |     |          |        |
|    |             |        |        |         |     |            |           |        |        |     |          |        |
|    |             |        |        |         |     |            |           |        |        |     |          |        |
|    |             |        |        |         |     |            |           |        |        |     |          |        |
|    |             |        |        |         |     |            |           |        |        |     |          |        |
|    |             |        |        |         |     |            |           |        |        |     |          |        |
|    |             |        |        |         |     |            |           |        |        |     |          |        |
|    |             |        |        |         |     |            |           |        |        |     |          |        |
|    |             |        |        |         |     |            |           |        |        |     |          |        |
|    |             |        |        |         |     |            |           |        |        |     |          |        |
|    |             |        |        |         |     |            |           |        |        |     |          |        |
|    |             |        |        |         |     |            |           |        |        |     |          |        |
|    |             |        |        |         |     |            |           |        |        |     |          |        |
|    |             |        |        |         |     |            |           |        |        |     |          |        |
|    |             |        |        |         |     |            |           |        |        |     |          |        |
|    |             |        |        |         |     |            |           |        |        |     |          |        |
|    |             |        |        |         |     |            |           |        |        |     |          |        |
|    |             |        |        |         |     |            |           |        |        |     |          |        |
|    |             |        |        |         |     |            |           |        |        |     |          |        |
|    |             |        |        |         |     |            |           |        |        |     |          |        |
|    |             |        |        |         |     |            |           |        |        |     |          |        |
|    |             |        |        |         |     |            |           |        |        |     |          |        |
|    |             |        |        |         |     |            |           |        |        |     |          |        |
|    |             |        |        |         |     |            |           |        |        |     |          |        |
|    |             |        |        |         |     |            |           |        |        |     |          |        |
|    |             |        |        |         |     |            |           |        |        |     |          |        |
|    |             |        |        |         |     |            |           |        |        |     |          |        |
| eq | uired       | l num  | ber o  | f Acc   | ess | Units (1 l | 1)        |        |        |     |          |        |
|    |             |        |        |         |     |            |           |        |        |     |          |        |
|    |             |        |        |         |     |            |           |        |        |     |          |        |
| T  | 1000        | 15-4-2 | 2 1    | OWY = 4 | 11  | hlio=4:    | of the us |        | a lead |     |          |        |

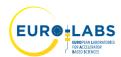

| 1                                                  |                        |
|----------------------------------------------------|------------------------|
| 1.                                                 |                        |
| 2.                                                 |                        |
| 3.                                                 |                        |
| 4) Additional technical information (option        | onal)                  |
|                                                    |                        |
|                                                    |                        |
| 5) Access requested under TA programme             |                        |
| requesting support) fill the Excel file <b>TA-</b> | application-data.xlsx  |
|                                                    |                        |
|                                                    |                        |
| 6) Comments                                        |                        |
|                                                    |                        |
|                                                    |                        |
|                                                    |                        |
|                                                    |                        |
|                                                    |                        |
|                                                    |                        |
|                                                    |                        |
| Date                                               | User Group Leader Name |
|                                                    |                        |
|                                                    | Signature              |
|                                                    |                        |
|                                                    |                        |

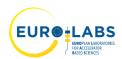

Encl. 1

## **Guidelines for Application**

#### 1) Experiment

Indicate the title of the experiment.

The project TA identifier will be assigned to you by <u>EURO-LABS-TA@lists.infn.it</u>, after the project has been approved. (e.g., EURO-LABS-KIT-2022-1).

2) Include a list of 2-3 relevant publications of the user group leader.

### 3) Description of the project (max. 1 page)

Describe the scientific and technical aspects of the project. Underline the goal of your project and the specific relevance of your proposal. Add references if necessary.

#### 4) Safety hazards

Indicate the potential safety hazards related to the experiment.

#### 5) Access requested under TA Programme

Indicate the researcher's name, the number of days that he/she will spend at the facility and the number of visits to the facility. For remote users, please specify "remote user" in the table.

#### 6) Comments

Add any additional comments you think might be helpful to the User Selection Panel (USP) for the evaluation of your proposal.

For any further information or questions, please contact <u>EURO-LABS-TA@lists.infn.it</u>

#### ! Note to users:

- The user group leader needs to sign a confirmation of beamtime/irradiation time, at the end of each visit.
- The user group leader needs to complete a TA summary report.
- The user group needs to disseminate the results generated under the project.

  All publications should include the following acknowledgement:

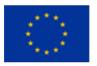

This project has received funding from the European Union's Horizon Europe Research and Innovation programme under Grant Agreement No 101057511.

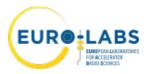